## ALLELOIA  $N^2$

M. Shmelkov

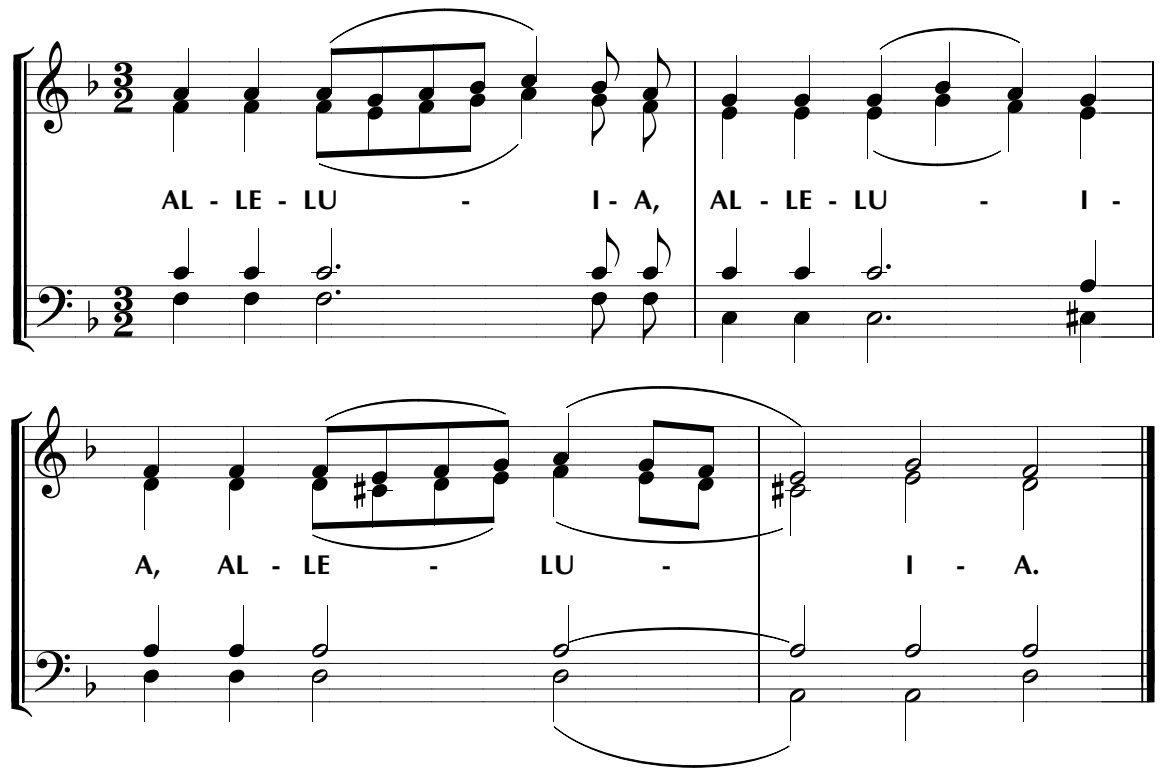